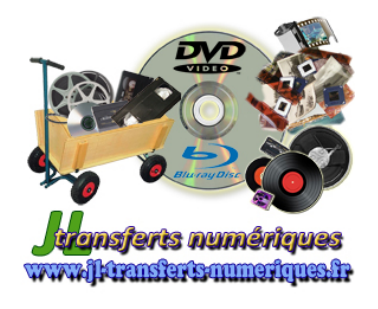

*JL TRANSFERTS NUMERIQUES Jean-Luc CARCELLER*

13 Ter Rue Thibert 21000 Dijon contact@jl-transferts-numeriques.fr www.jl-transferts-numeriques.fr

## **BON DE COMMANDE**

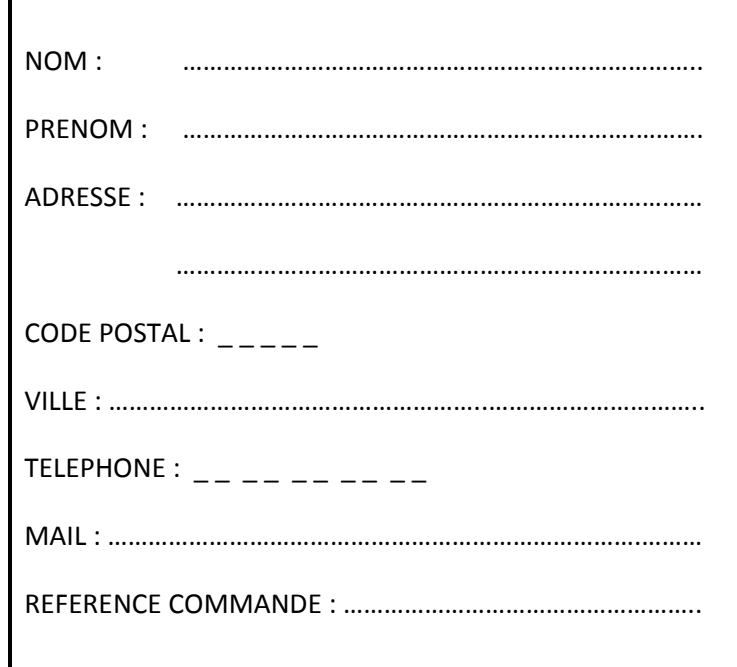

# **MONTAGE DVD VIDEO à partir de photos/vidéos**

Je souhaite la création d'un **DVD vidéo** à partir des formats suivants (plusieurs choix possibles) :

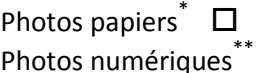

 $\square$  Négatifs ou diapos  $\overline{\square}$  Bobines de film

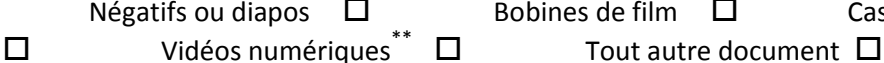

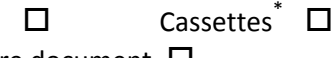

\* Supports déjà renseignés dans d'autres fiches pour numérisation (numérisation par *JL TRANSFERTS NUMERIQUES*).

\*\*Supports déjà numérisés à nous transmettre (photos numériques ou déjà numérisées, vidéos personnelles numériques…).

## **Classement de mes documents numériques :**

J'ai rempli les fiches des supports à numériser par *JL TRANSFERTS NUMERIQUES* (films bobines ou cassettes, négatifs… s'il y en a). J'indique maintenant les supports numériques supplémentaires numérotés (carte mémoire, clé USB, CD ou DVD, mini DVD vidéo…) ou mes fichiers sont classés chronologiquement et titrés :

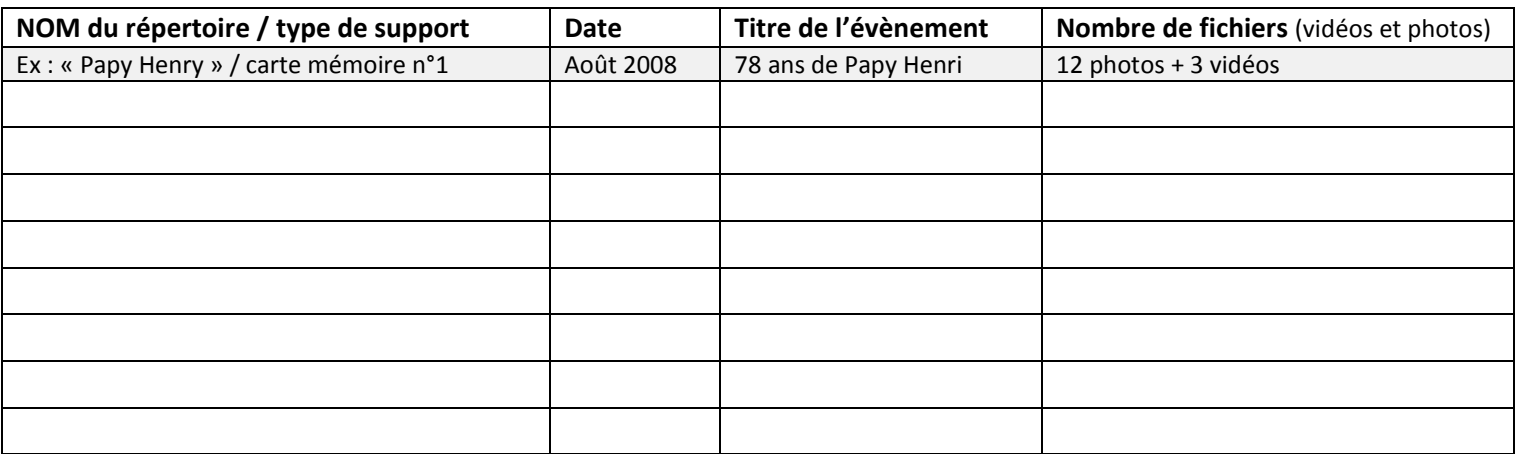

(Recopiez le tableau au dos si vous n'avez plus de place et continuez le classement SVP).

**NOMBRE TOTAL DE PHOTOS : ………… NOMBRE TOTAL DE VIDEOS : ………….**

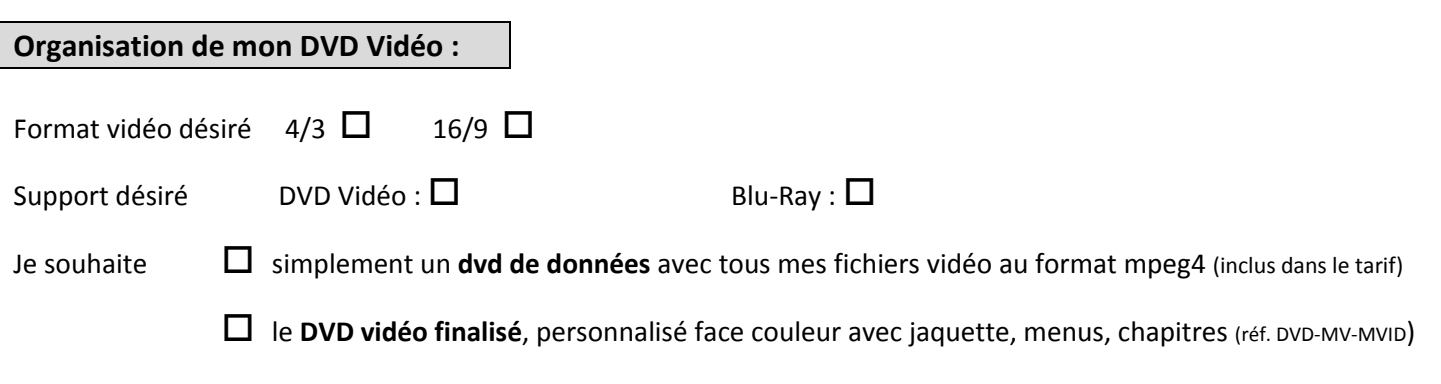

## **Titre général de mon DVD (obligatoire) :** ………………………………………………………………………………………………..…

(ex : Souvenirs de 1976)

### **Menu et Chapitres :**

Afin d'effectuer le montage de votre DVD vidéo, il est nécessaire de connaître l'agencement des séquences. Veuillez nous indiquer dans les sections suivantes : *le titre du chapitre*, le *contenu du chapitre* par ordre chronologique (sources à insérer : cassette cass-, bobine bob-, photo et/ou vidéo à numériser env- ou numérique).

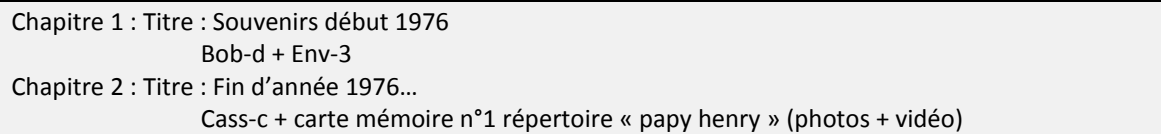

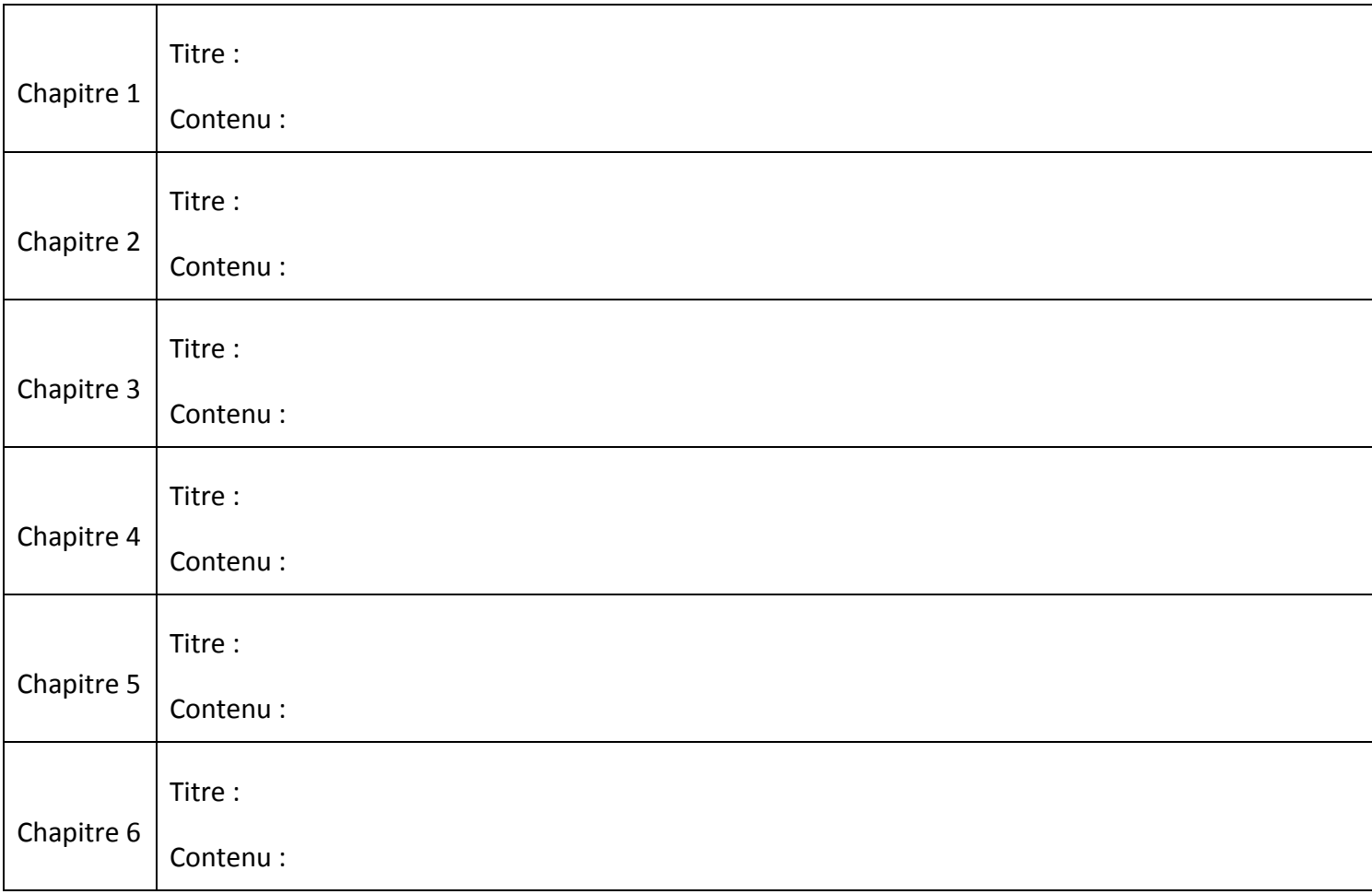

(Recopiez le tableau au dos si vous n'avez plus de place et continuez le classement SVP).

Nombre de vidéos totales ajoutées : ……………. *(Toute insertion de vidéo dans le DVD doit être comptabilisée dans la boutique à la section « montage vidéo ». On entend par vidéo, chaque fichier vidéo numérisé par JL TRANSFERTS NUMERIQUES (bobine, cassette) ou chaque fichier vidéo numérique que vous nous confiez).*

## **Texte sur mes photos/vidéos numériques :**

Je souhaite que du *texte* apparaisse sur mes photos numériques. Indiquez nous ce texte (phrase, remerciements, félicitations…) ainsi que le nom de la photo ou vidéo numérique où le texte doit apparaître (pas de limitation) :

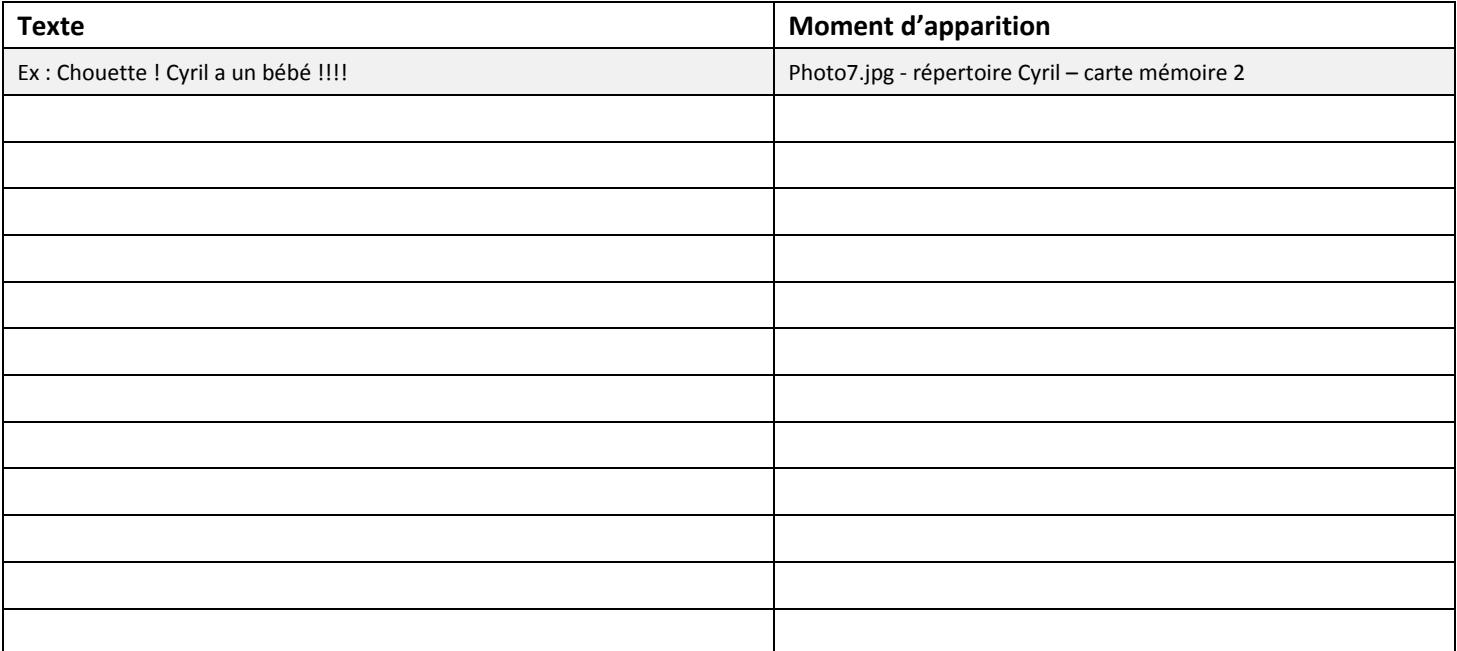

(Recopiez le tableau au dos si vous n'avez plus de place et continuez le classement SVP).

## **Sonorisation du DVD Vidéo :**

Je souhaite sonoriser mon DVD Vidéo avec des musiques que j'apprécie. J'indique mes choix dans le tableau suivant. *JL Transferts Numérique* s'arrangera pour que la totalité du DVD soit sonorisée par ajout de musiques libres de droits (le rythme dépendra de la situation du film).

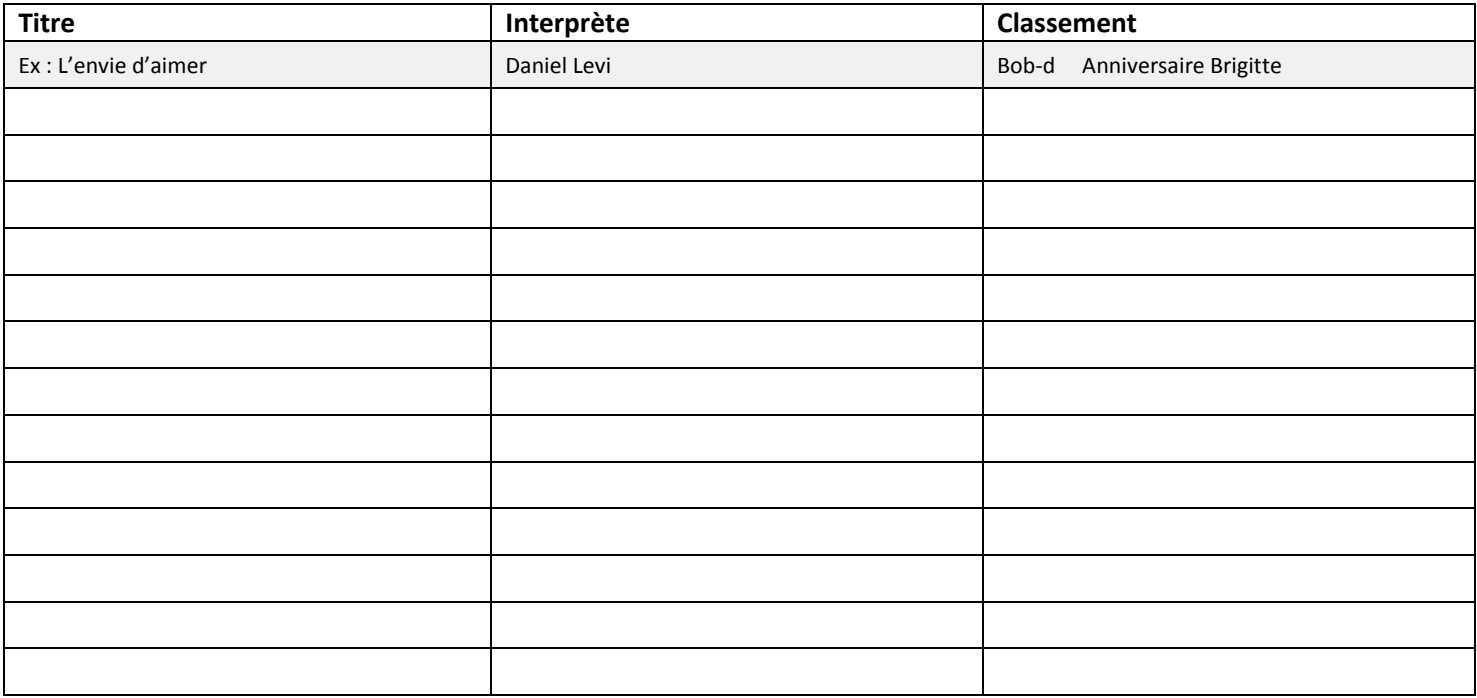

(Recopiez le tableau au dos si vous n'avez plus de place et continuez le classement SVP).

#### **DVD Vidéo et Jaquette :**

Si j'ai opté pour le **DVD vidéo**, je recevrai (en plus du DVD de données brut ou seront gravés mes fichiers vidéo au format mpeg4), un DVD vidéo finalisé et personnalisé avec sa face couleur, dans un boîtier, avec jaquette couleur personnalisée et insert.

#### Je souhaite voir apparaître *certaines photos* sur ma jaquette :

Veuillez fournir sur support carte mémoire, cd, photos papier ou négatif/diapositive, les photos désirées sur la jaquette. Nommez-les sur le support (nom du fichier sur le CD, nom au dos de la photo, numéro de la diapositive ou de la photo sur le négatif), et indiquez ces noms dans le cadre cidessous. Sans précisions, nous choisirons, à partir de vos documents, quelques photos représentatives qui seront incorporées à la jaquette.

Vous souhaitez faire apparaître dans le DVD un texte manuscrit par vous-même (remerciements, déclaration…). Joignez à votre envoi la lettre manuscrite au stylo NOIR sur la feuille de votre choix (format A4 maximum) et nous le signaler dans le cadre ci-dessous. Vous avez aussi la possibilité de nous envoyer tous fichiers audio pour personnaliser encore plus votre DVD vidéo (voix off). Nous signaler à quel niveau l'introduire.

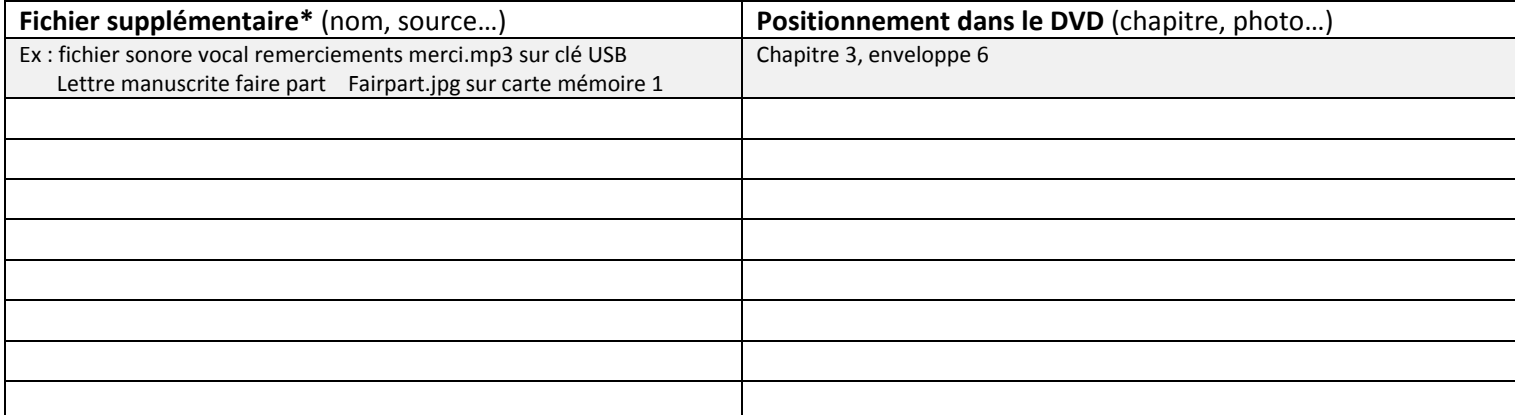

(Recopiez le tableau au dos si vous n'avez plus de place et continuez le classement SVP).

\*Toute numérisation de document papier complémentaire (faire part, diplôme, lettre, carte postale…) doit être comptabilisée lors de la commande, dans la catégorie « montage vidéo ». Ne s'applique pas pour un fichier audio.

Exigences et demandes particulières :

(Noms des photos pour la jaquette, message personnel sur la jaquette…).

Fait à …………………………………………..………………….. le ………………………..……….……….. Signature :